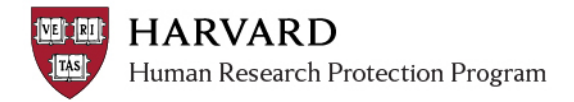

## **IRB Staff – DSL Determination Steps Quick Bite**

This document contains **at-a-glance steps for indicating Data Security Level during review**.

- 1. When enough information about the study is available, indicate Data Security Level (DSL):
	- a. Click the "Submit Pre-Review" activity
	- b. Indicate the DSL in the space provided
	- c. Select "No" then "OK" (submission remains in pre-review)
- 2. As soon as you indicate DSL in pre-review:
	- a. DSL 3, 4, or 5: indicate HUIT review is required (even if documentation of HUIT review is not yet received):
		- i. Click the "Track Ancillary Approvals" activity
		- ii. Indicate HUIT review is required and pending by clicking "update"
		- iii. Click "OK" on the pop ups when the update is complete
		- iv. Communicate the need for HUIT review to study staff using the "Clarifications Requested" activity, a "Modifications Required to Secure 'Approved'" letter, or a "Deferred" letter.
	- b. DSL Null, 1, or 2: no additional steps
- 3. If DSL changes during review, indicate new DSL:
	- a. If the submission is in pre-review: Click the "Submit Pre-Review" activity
	- b. If the submission is in non-committee review: Click the "Designated Review" activity
	- c. If the submission is in committee review: Click the "Edit Pre-Review" activity
	- d. Communicate the change to study staff using the "Clarifications Requested" activity
- 4. When IT review is provided by the study team, update the HUIT review status and attach documentation of review using "Track Ancillary Approvals" activity
- 5. When all other non-DSL approval issues are resolved:
	- a. DSL 3: Issue IRB determination regardless of whether IT review has been provided (documentation of HUIT review is required at next continuing review)
	- b. DSL 4 or 5:
		- i. If documentation of HUIT review has been provided: Issue IRB determination
		- ii. If documentation of HUIT review has not yet been provided: Issue "Modifications Required to Secure 'Approved'" with IT review as contingency. Issue IRB determination only after documentation if HUIT review is provided
	- c. DSL Null, 1, or 2: Issue IRB determination, no follow-up or documentation of HUIT review is required